## **Solibri Model Checker V7 Crack Cocaine**

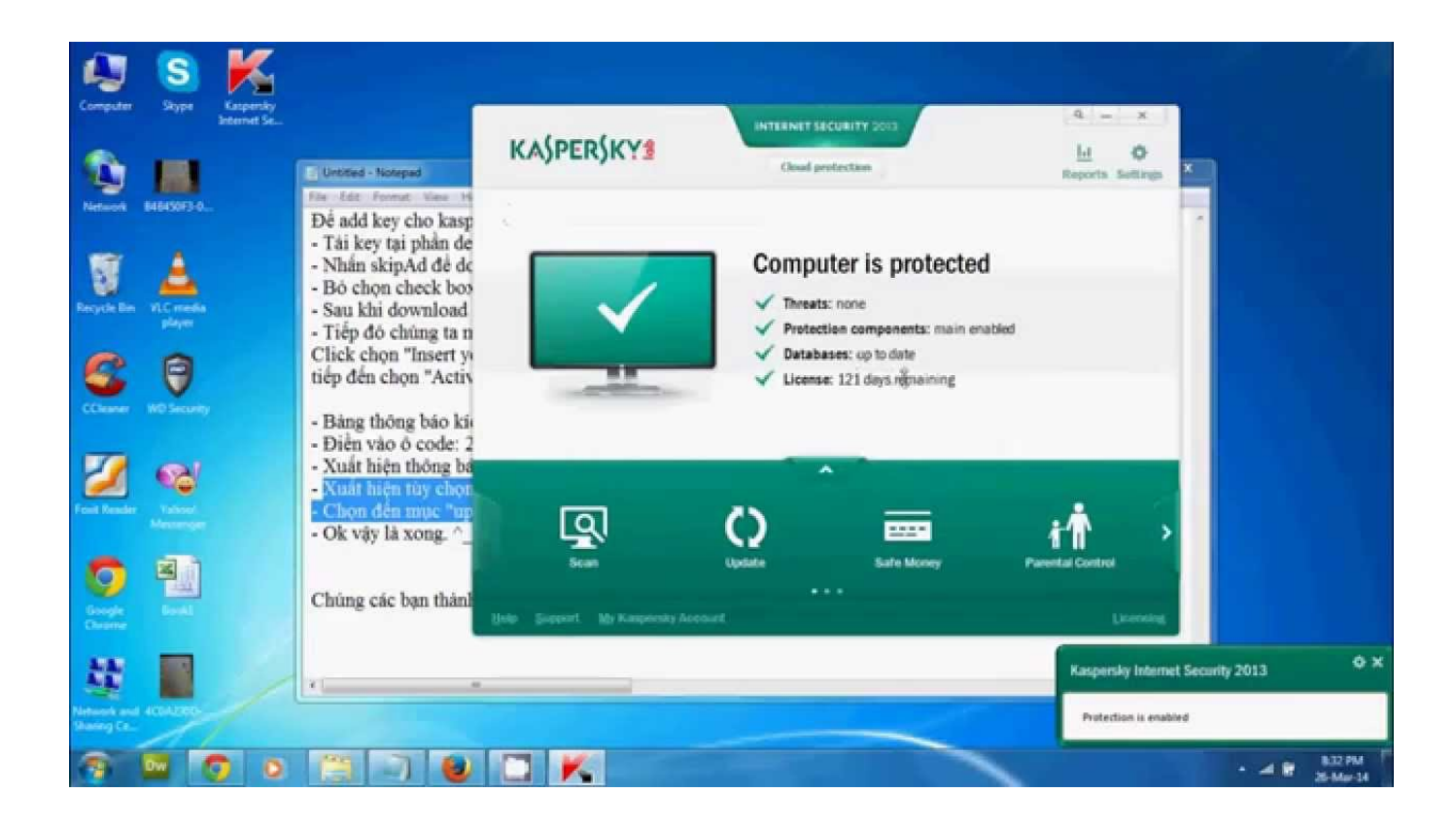

**DOWNLOAD:** <https://byltly.com/2irwx5>

**[Download](https://byltly.com/2irwx5)**

 A: It looks like you're running into an issue that you have a single clause which is run as part of the innermost branch that has the cond. If you want to make sure that the code under case 1 is not executed, you need to have a separate branch for that case. Something along the lines of this: def test(): if condition: return True else: return False You can also get rid of the return True statement. Also, you can simply add a default clause to a case like so: Do you like the idea of a wine bar, but don't like the idea of dealing with a health insurance company? After experiencing the first day of our new wine club, "wine bar style", we are

convinced that you will enjoy the experience. Nashville Wine Co. will open at 9:00am on Saturday, August 24. We will be a casual wine bar set up in a similar manner to a sports bar or a full service bar in which the servers serve you wine. We will have simple hors d'oeuvres, but the large selection of wine will be served by the proprietor to all our guests. There will be two levels of dining at our new wine bar: – A table service dining room at the rear of the bar area, set up for parties. Reservations can be made by calling 615-385-7744. – A bar area where all food and wine will be served to you by our staff. The bar will be set up

for a casual dining experience. Cost to enter will be \$10.00 per person. Included in this price will be one glass of wine from our in house selection, and as an added bonus, we will also provide you with 2 appetizers from our menu. These appetizers are prepared by a Nashville restaurateur, Kyle Looney. The attached screenshot of the the menu is for illustration 82157476af

Related links:

[Arcsoft Portrait Plus 30066 243](http://iguseg.yolasite.com/resources/Arcsoft-Portrait-Plus-30066-243.pdf) [download auto keyboard 9.0 crack](http://parrohirs.yolasite.com/resources/download-auto-keyboard-90-crack.pdf) [rijbewijs theorie boek pdf free](http://blamirtroub.yolasite.com/resources/rijbewijs-theorie-boek-pdf-free.pdf)